#### What's the Matter with Kansas Lava?

#### Andrew Farmer, Garrin Kimmell, Andy Gill

The Information and Telecommunication Technology Center The University of Kansas

May 18, 2010

KO K K @ K K B K K B K D K O K O

#### What do we want to do?

KU KOKK@KKEKKEK E 1990

# • Test circuit behavior.

KU

K ロ K (日) K 경 K (동) K 경 X (9 Q Q Q

- Test circuit behavior.
- Generate documentation.

K ロ ▶ K @ ▶ K 할 ▶ K 할 ▶ . 할 | K 9 Q @

- Test circuit behavior.
- Generate documentation.
- Sanity check code generation.

data Seq a = Seq (Stream a) AST

Do the two embeddings do the same thing?

イロトメ 倒 トメ 君 トメ 君 トー

 $\equiv$   $\Omega Q$ 

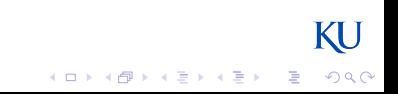

prop\_HAComm  $x \ y = (halfAdder x y) == (halfAdder y x)$ where types =  $(x ::$  Comb Bool,  $y ::$  Comb Bool)

KO K K @ K K B K K B K D K O K O

```
prop_HAComm x y = (halfAdder x y) == (halfAdder y x)where types = (x :: Comb Bool, y :: Comb Bool)
```
**KORKARA KERKER SAGA** 

- Hard to control input.
- Equality for Seq?
- No observable intermediate values.
- Doesn't test code generation.

```
prop_HAComm x \ y = (halfAdder x y) == (halfAdder y x)where types = (x :: Comb Bool, y :: Comb Bool)
```
- Hard to control input.
- Equality for Seq?
- No observable intermediate values.
- Doesn't test code generation.

instance Eq  $a \Rightarrow Eq$  (Comb a) where  $(Comb x ) == (Comb y ) = 1hs == rhs$ where  $\ln s = (\ln X \times : : \text{ Maybe } a)$ rhs =  $(unX y :: Maybe a)$ 

instance Eq  $a \Rightarrow Eq$  (Seq  $a$ ) where  $(Seq x ) == (Seq y ) = error "undefined"$ 

**KORKARA KERKER SAGA** 

```
fullAdder a b cin = (sum,cout)
  where (s1, c1) = halfAdder a a
          (sum, c2) = halfAdder cin s1
          \text{cout} = \text{xor2} \text{c1} \text{c2}
```
K ロ ▶ K @ ▶ K 할 ▶ K 할 ▶ . 할 | K 9 Q @

```
fullAdder a b cin = ((sum, count), delay)where (s1, c1) = halfAdder a a
          (sum, c2) = halfAdder cin s1\text{cout} = \text{xor2} \text{c1} \text{c2}debug = (s1, c1, c2)
```

```
fullAdder a b cin = ((sum, cout), debug)where (s1, c1) = halfAdder a a
          (sum, c2) = halfAdder cin s1
          \text{cout} = \text{xor2} \text{ c1} \text{ c2}debug = (s1, c1, c2)
```
• This changes the circuit interface, requiring all users of the fullAdder to change how they call it.

```
fullAdder a b cin = ((sum, count), delay)where (s1, c1) = halfAdder a a
          (sum.c2) = halfAdder cin s1
          \text{cout} = \text{xor2} \text{ c1} \text{ c2}debug = (s1, c1, c2)
```
• This changes the circuit interface, requiring all users of the fullAdder to change how they call it.

**KORKARA KERKER SAGA** 

• It's also incredibly time consuming and error-prone.

class Probe a where probe :: String -> a -> a

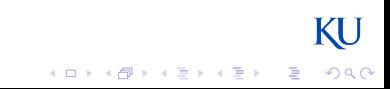

```
class Probe a where
   probe :: String -> a -> a
```

```
fullAdder a b cin = (sum,cout)
  where (s1, c1) = (probe "ha1" halfAdder) a a
          (sum, c2) = halfAdder cin s1
          \text{cout} = \text{xor2} \text{c1} \text{c2}
```
K ロ ▶ K @ ▶ K 할 ▶ K 할 ▶ . 할 | K 9 Q @

```
class Probe a where
   probe :: String -> a -> a
```

```
fullAdder a b cin = (sum,cout)
  where (s1, c1) = (probe "hal" halfAdder) a a
          (sum, c2) = halfAdder cin s1
          \text{cout} = \text{xor2} \text{c1} \text{c2}
```

```
> test $ fullAdder false true false
ha1_0: "F" : ~ "F" : ~ "F" : ~ "F" : ~ ...
ha1_1: "F" : ~ "F" : ~ "F" : ~ "F" : ~ ...
ha1_2: "({F,F})" : "({F,F})" : "({F,F})" : "({F,F})" : "({F,F})" : ...
```
**KORKARYKERKE POLO** 

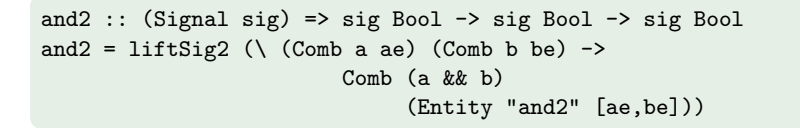

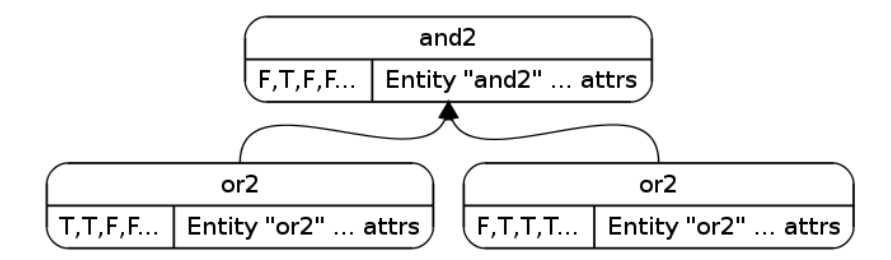

**KORKARYKERKE POLO** 

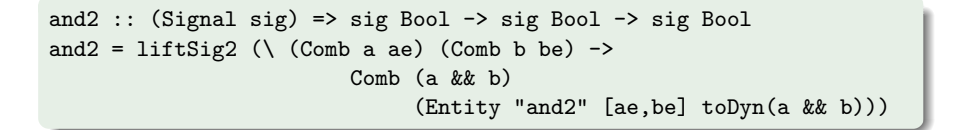

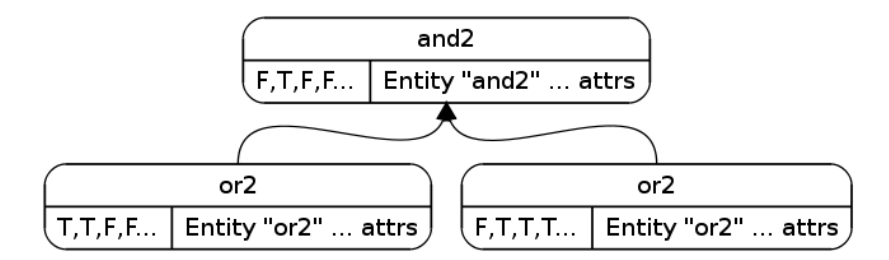

**KORKARA KERKER SAGA** 

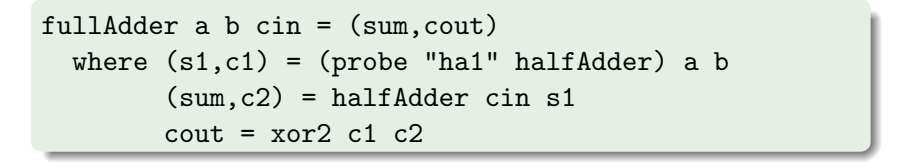

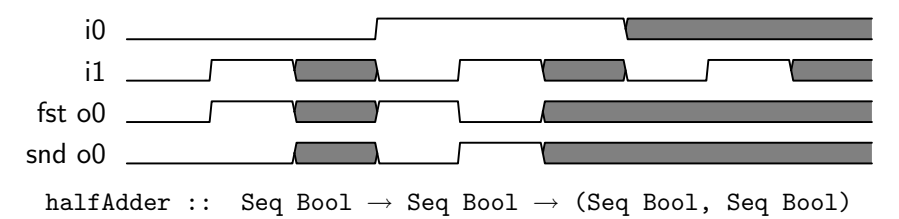

**KOD KAR KED KED E LOQO** 

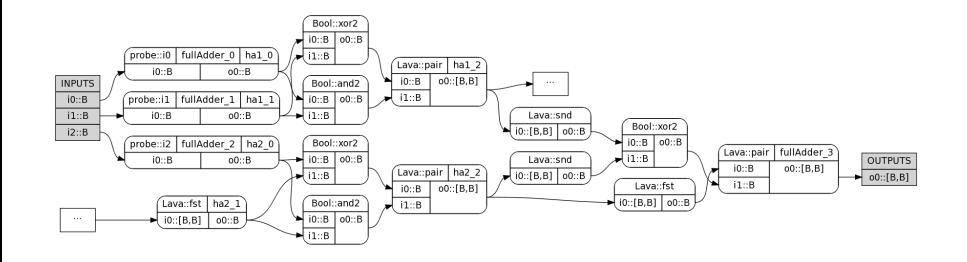

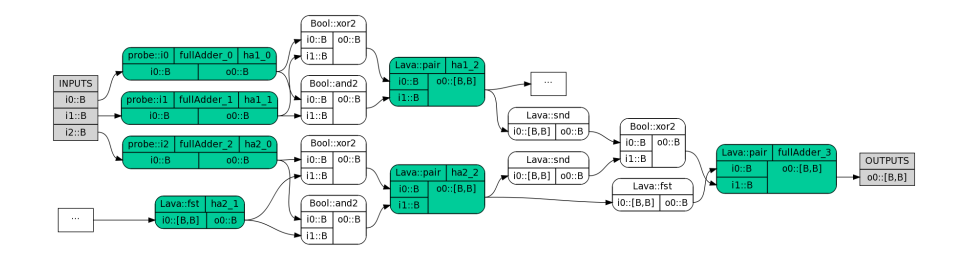

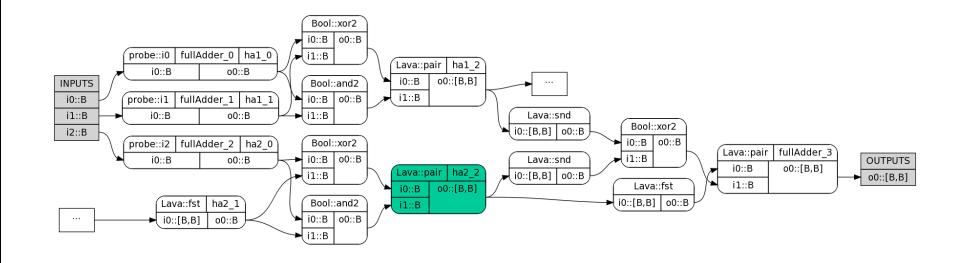

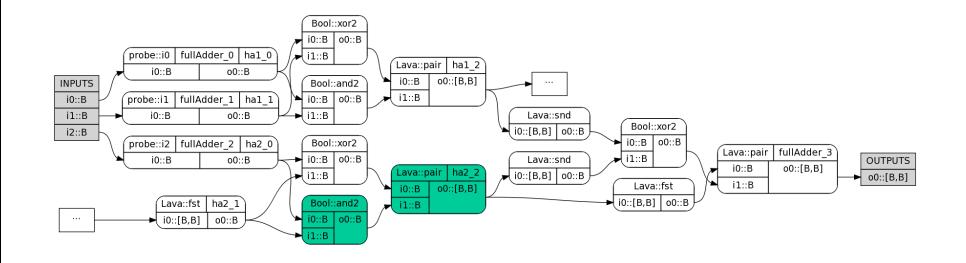

イロトス個人ス活メス活メー発  $2990$ 

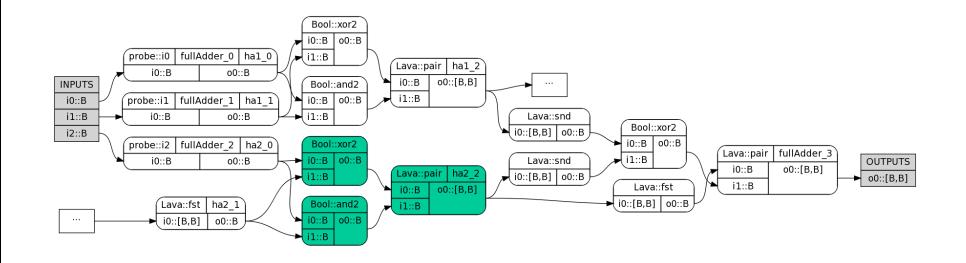

イロトス個人ス活メス活メー発  $2990$ 

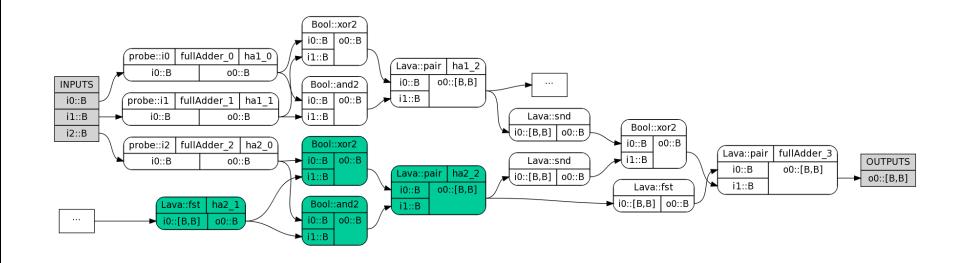

イロトス個人ス活メス活メー発  $2990$ 

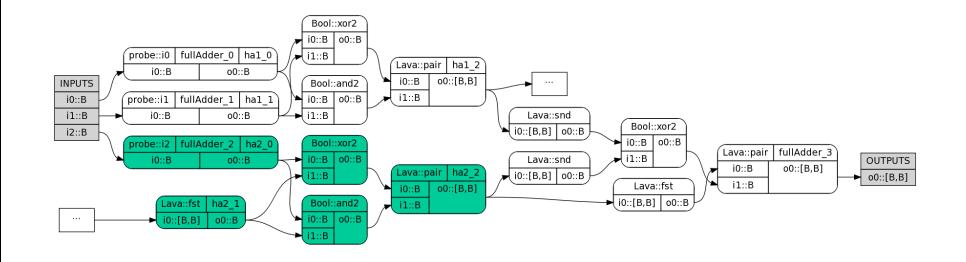

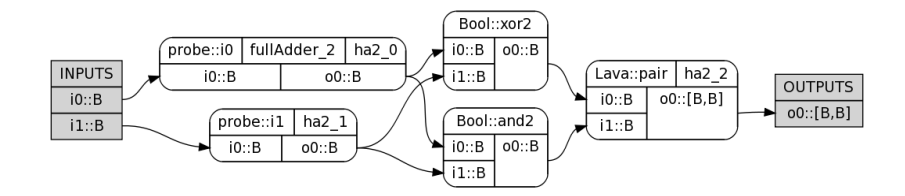

KU K ロ ▶ K @ ▶ K 할 X X 할 X | 할 X 10 Q Q Q Using the probe data and the extracted subcircuit, we can generate a testbench in VHDL and run it with modelsim:

Using the probe data and the extracted subcircuit, we can generate a testbench in VHDL and run it with modelsim:

-<br>-<br>+ □ ▶ + *@* ▶ + 글 ▶ + 글 ▶ → 글 → 9 Q <del>Q</del>

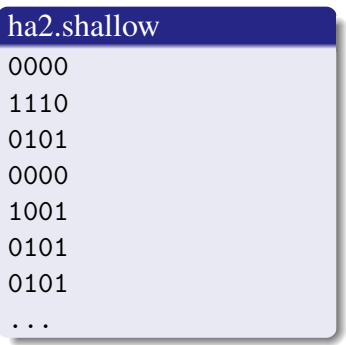

Using the probe data and the extracted subcircuit, we can generate a testbench in VHDL and run it with modelsim:

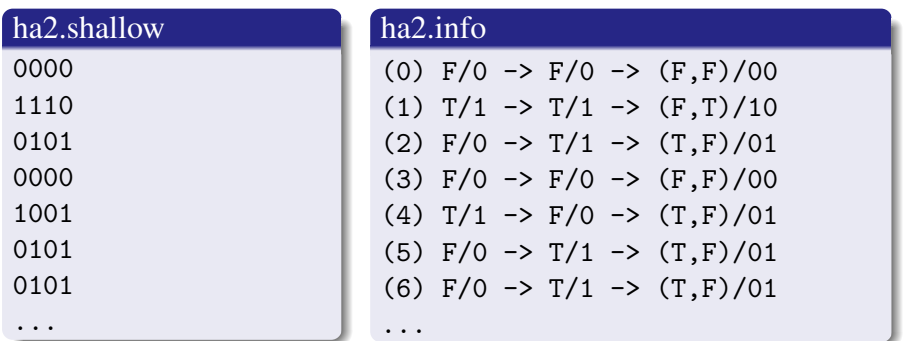

KU **KID KINK VEX KEX NE YORCH** 

#### Future Work

KU KOKK@KKEKKEK E 1990 It's cumbersome to examine large circuits at the level of primitive entities. Probes would allow us to group parts of the circuit and visualize at a higher level.

- It's cumbersome to examine large circuits at the level of primitive entities. Probes would allow us to group parts of the circuit and visualize at a higher level.
- Kansas Lava allows the importation of existing VHDL blocks. We could use this system in reverse to check the shallow embedding.
- It's cumbersome to examine large circuits at the level of primitive entities. Probes would allow us to group parts of the circuit and visualize at a higher level.
- Kansas Lava allows the importation of existing VHDL blocks. We could use this system in reverse to check the shallow embedding.

A semi-automated algorithmic debugger.

- It's cumbersome to examine large circuits at the level of primitive entities. Probes would allow us to group parts of the circuit and visualize at a higher level.
- Kansas Lava allows the importation of existing VHDL blocks. We could use this system in reverse to check the shallow embedding.

- A semi-automated algorithmic debugger.
- Testing optimizations.
- It's cumbersome to examine large circuits at the level of primitive entities. Probes would allow us to group parts of the circuit and visualize at a higher level.
- Kansas Lava allows the importation of existing VHDL blocks. We could use this system in reverse to check the shallow embedding.

- A semi-automated algorithmic debugger.
- Testing optimizations.
- A dataflow visualizer.

# Questions?

 $\displaystyle \bigcup_{\scriptscriptstyle \begin{array}{l}\scriptscriptstyle \left\{|\;\right|\leq\cdots\leq|\;\right\}\cup\left\{|\;\right|\leq\cdots\leq|\;\right\}}\quad \ \text{KU}\quad \ \ \text{with}\quad \ \ \text{with}\quad \ \ \text{with}\quad \ \ \text{with}\quad \ \ \text{with}\quad \ \ \text{with}\quad \ \ \text{with}\quad \ \ \text{with}\quad \ \ \text{with}\quad \ \ \text{with}\quad \ \ \text{with}\quad \ \ \text{with}\quad \ \ \text{with}\quad \ \ \text{with}\quad \ \ \$